## **求除去ST和停牌的,涨停除去一字板,好人发财谢谢**

 $---ZT = C/REF(C,1)$ &gt

1.098;  $ST = EXIST(C/REF(C,1)$ &gt  $1.055$   $60$ =DYNAINFO(4)&gt  $\overline{O}$ ZT AND ST AND

**子板,好人** 

CLOSE = OPEN&amp &  $HIGH$  =LOW

 $002248$ 

 $000514(626)$ 

 $=(C\text{-REF}(C-1))/REF(C-1)*100&\text{g}t$ 9.5;  $NOT($ 

要求,我们的人,我们的人,我们的人,我们的人,

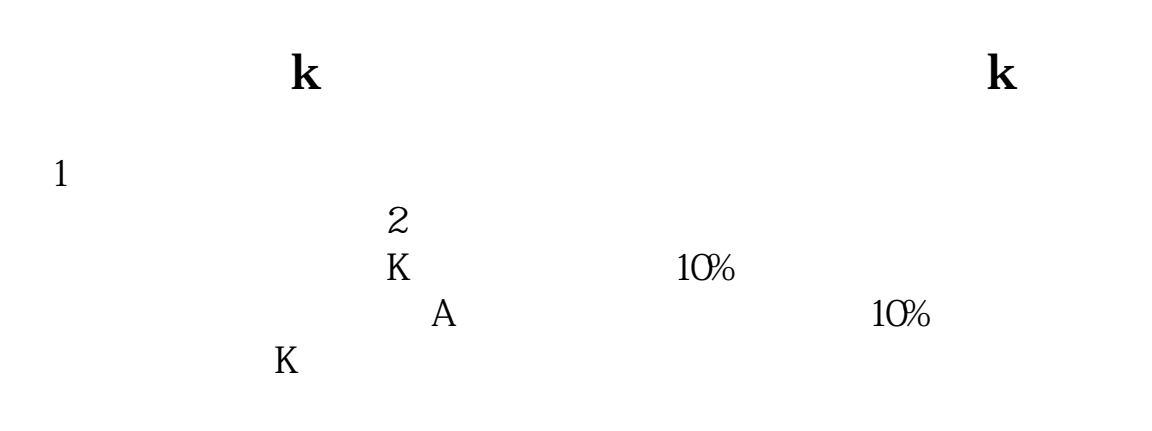

external<br>and the set of the set of the set of the set of the set of the set of the set of the set of the set of the set o<br>set of the set of the set of the set of the set of the set of the set of the set of the set of the s

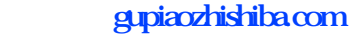

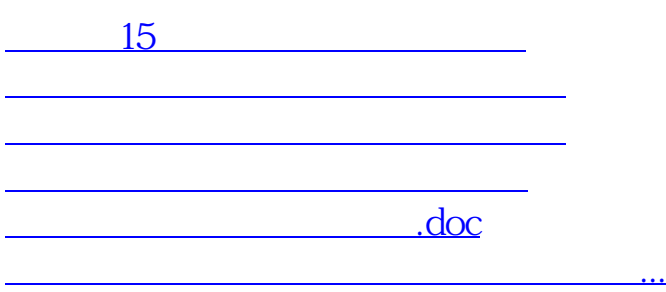

<https://www.gupiaozhishiba.com/subject/41917894.html>